## **Activity 2 Part 1**

**Simulate MiRo to output a sequence of sounds when the input 'clap' is heard.**

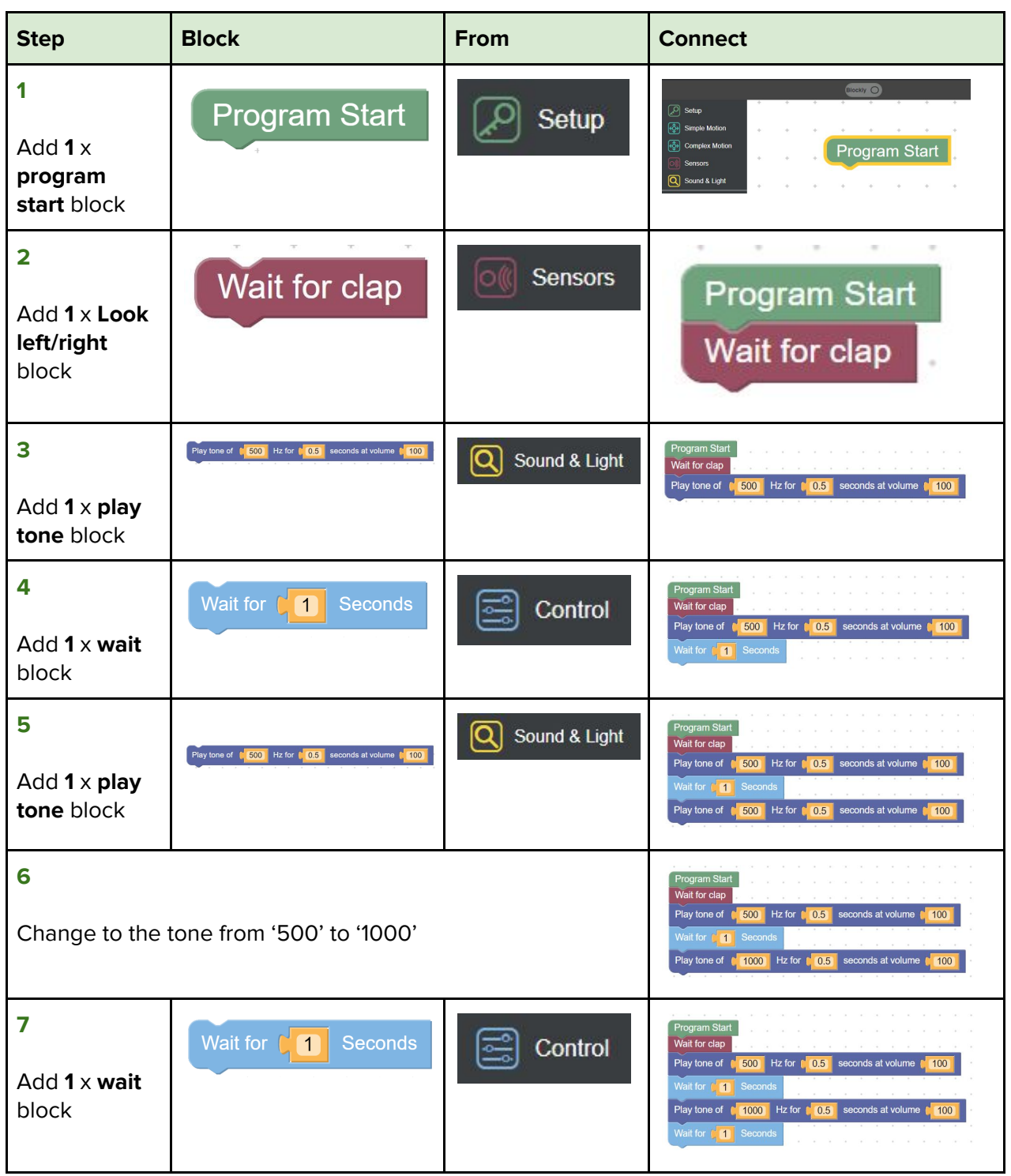

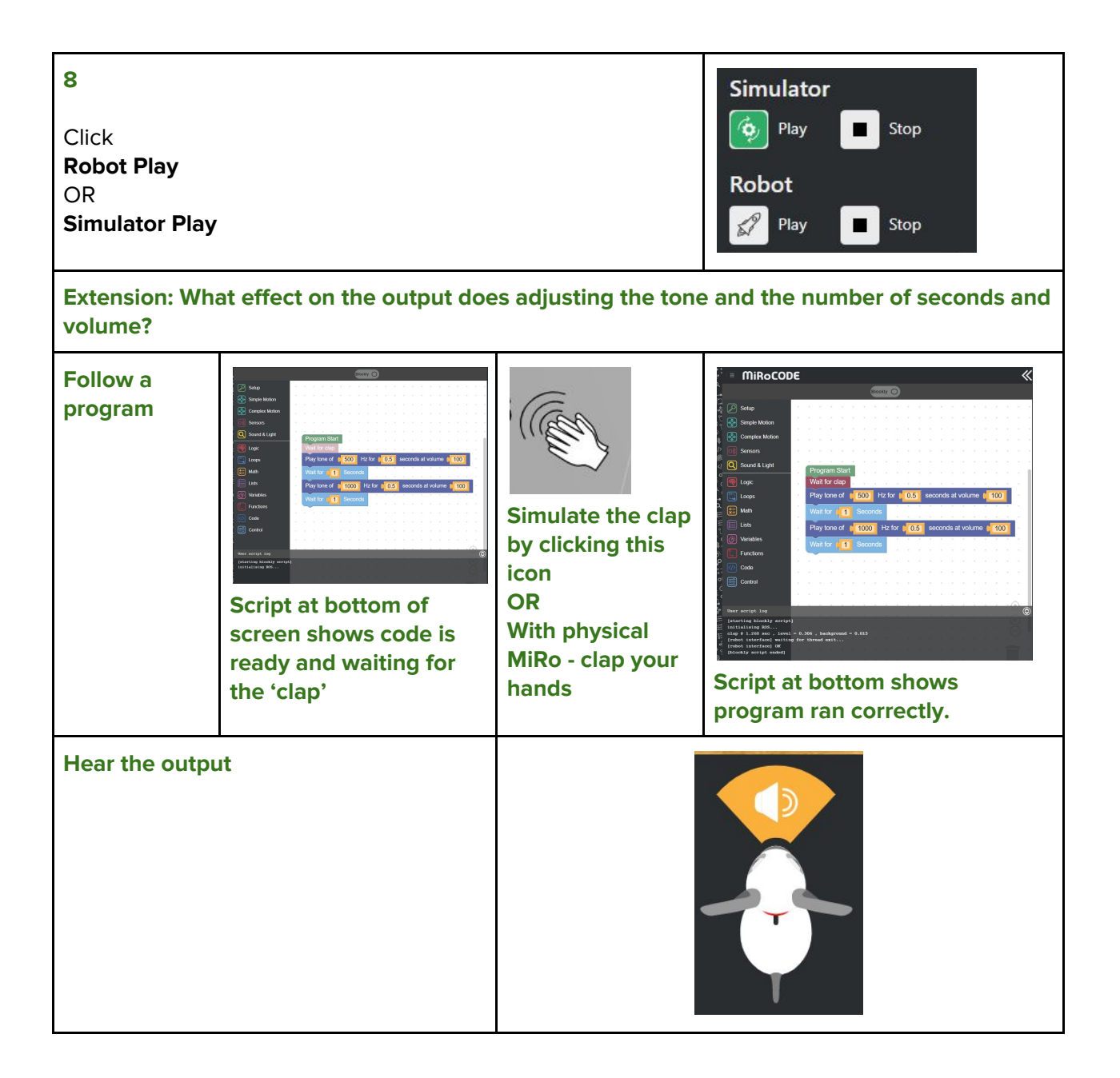

## **Activity 2 Part 2**

## **Simulate MiRo to output a sequence of sounds and light when the input 'clap' is heard.**

\*\*This program builds on the previous activities program so you need to keep your program on your screen to build on.\*\*

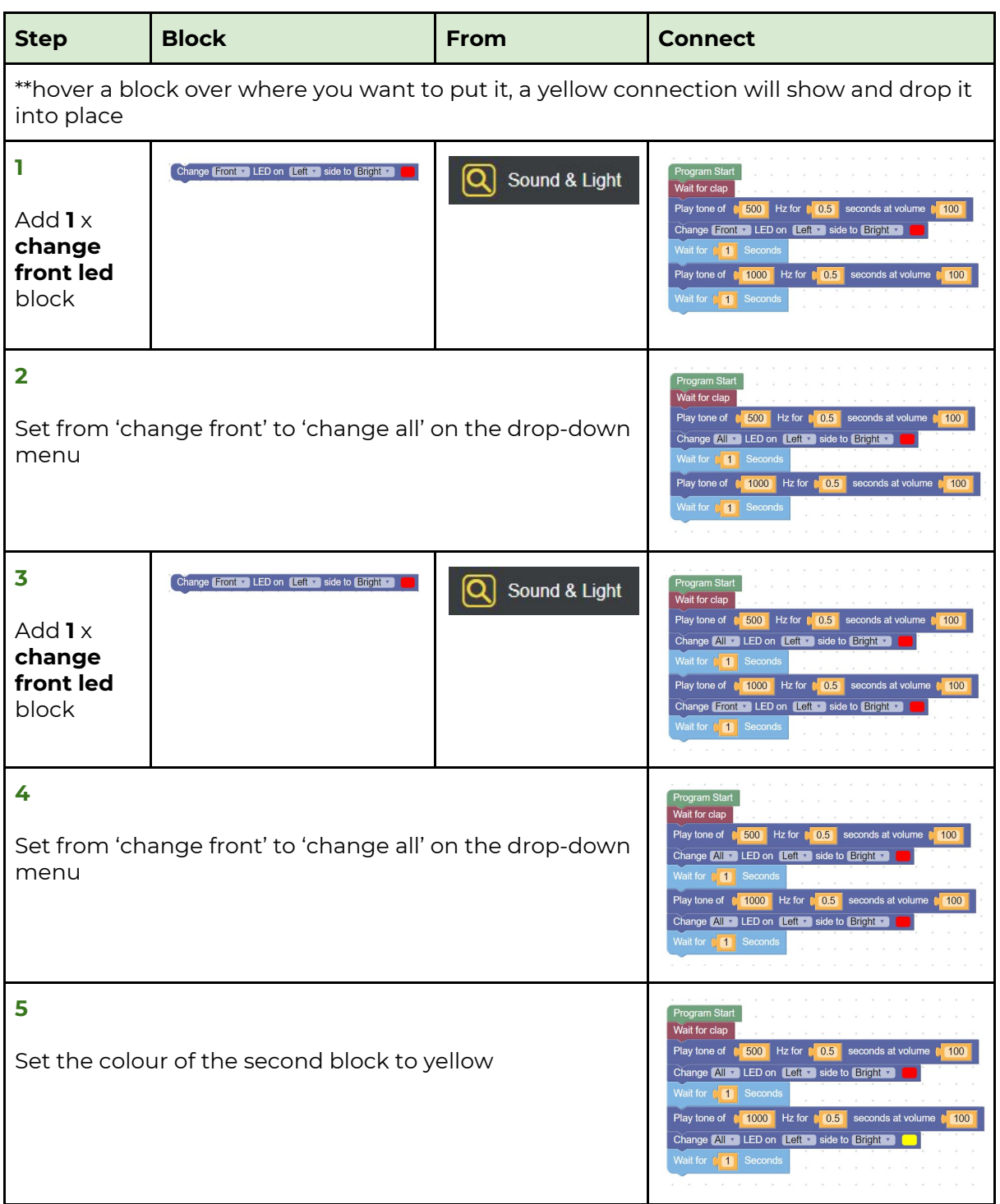

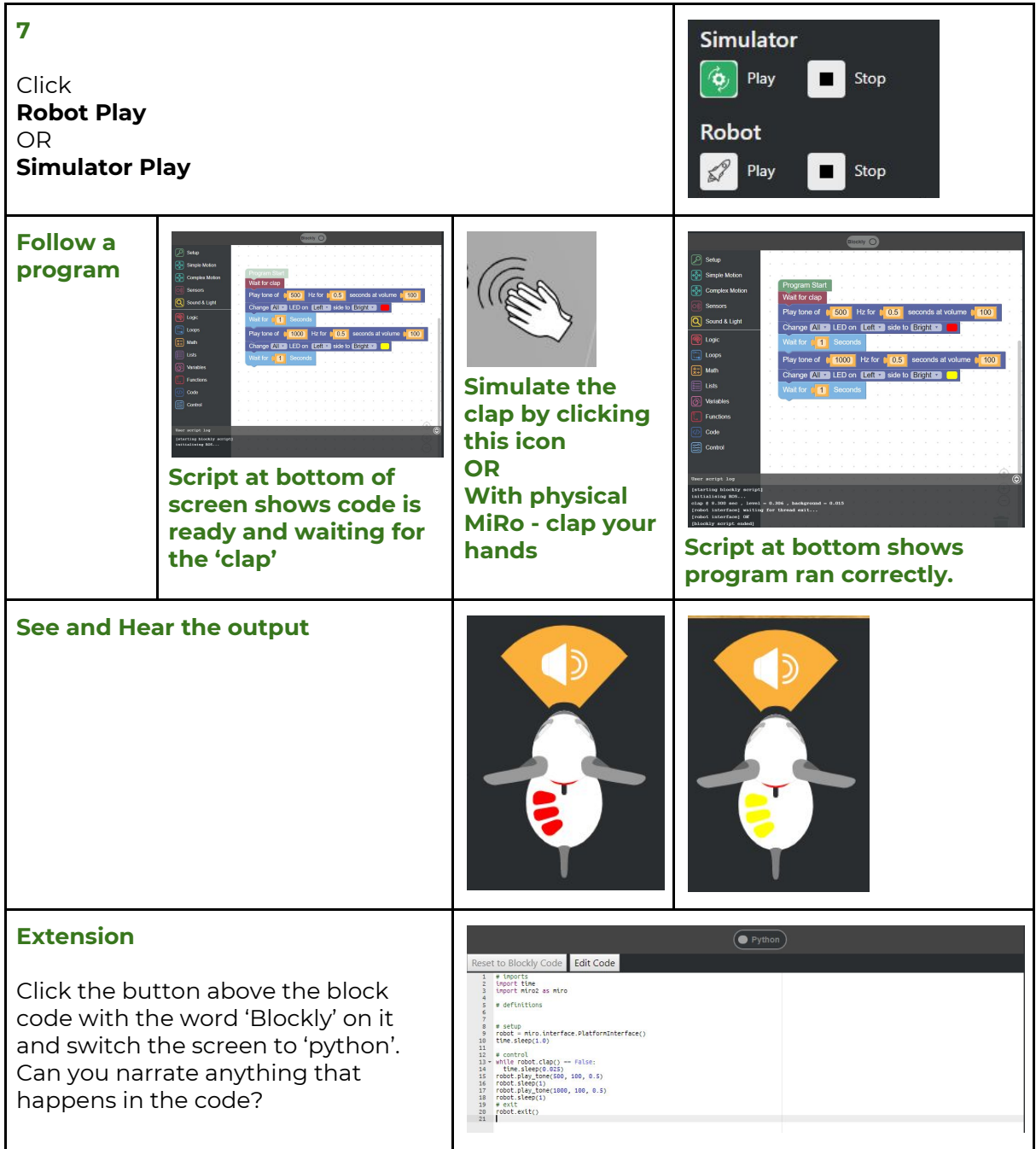

## **Step-by-Step**

**Simulate MiRo to move forward, turn and move towards and knock down the cans.**

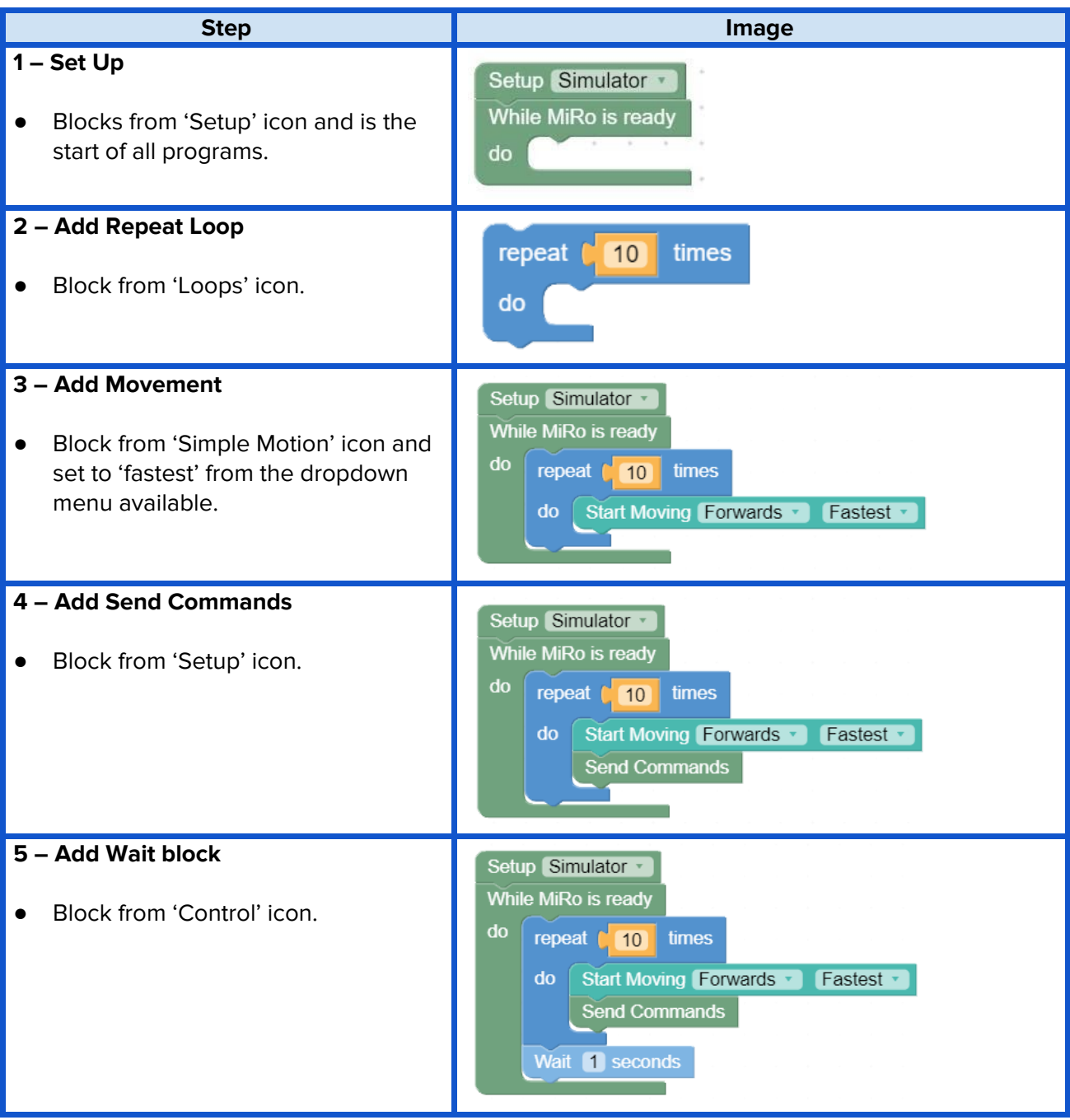

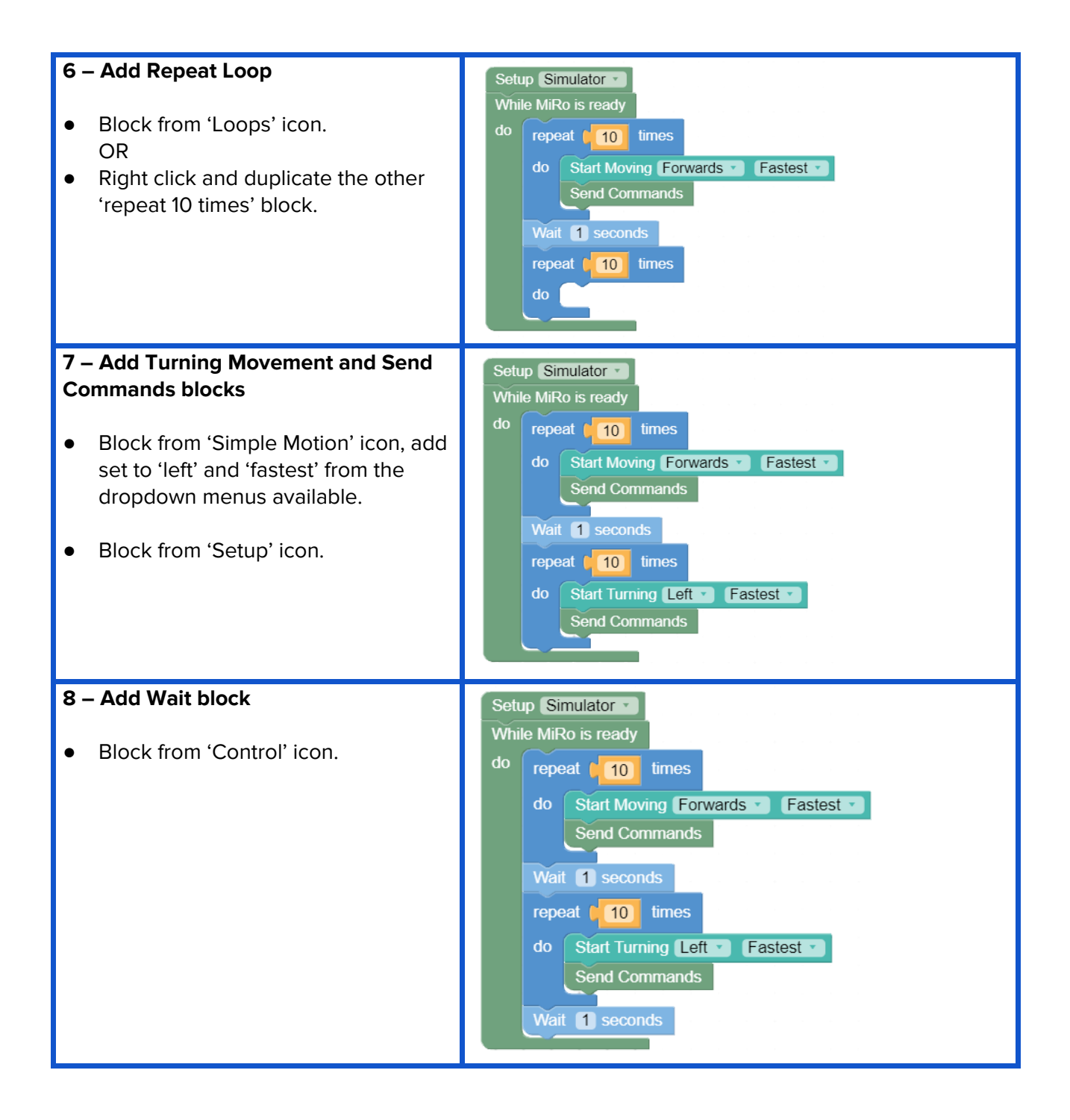

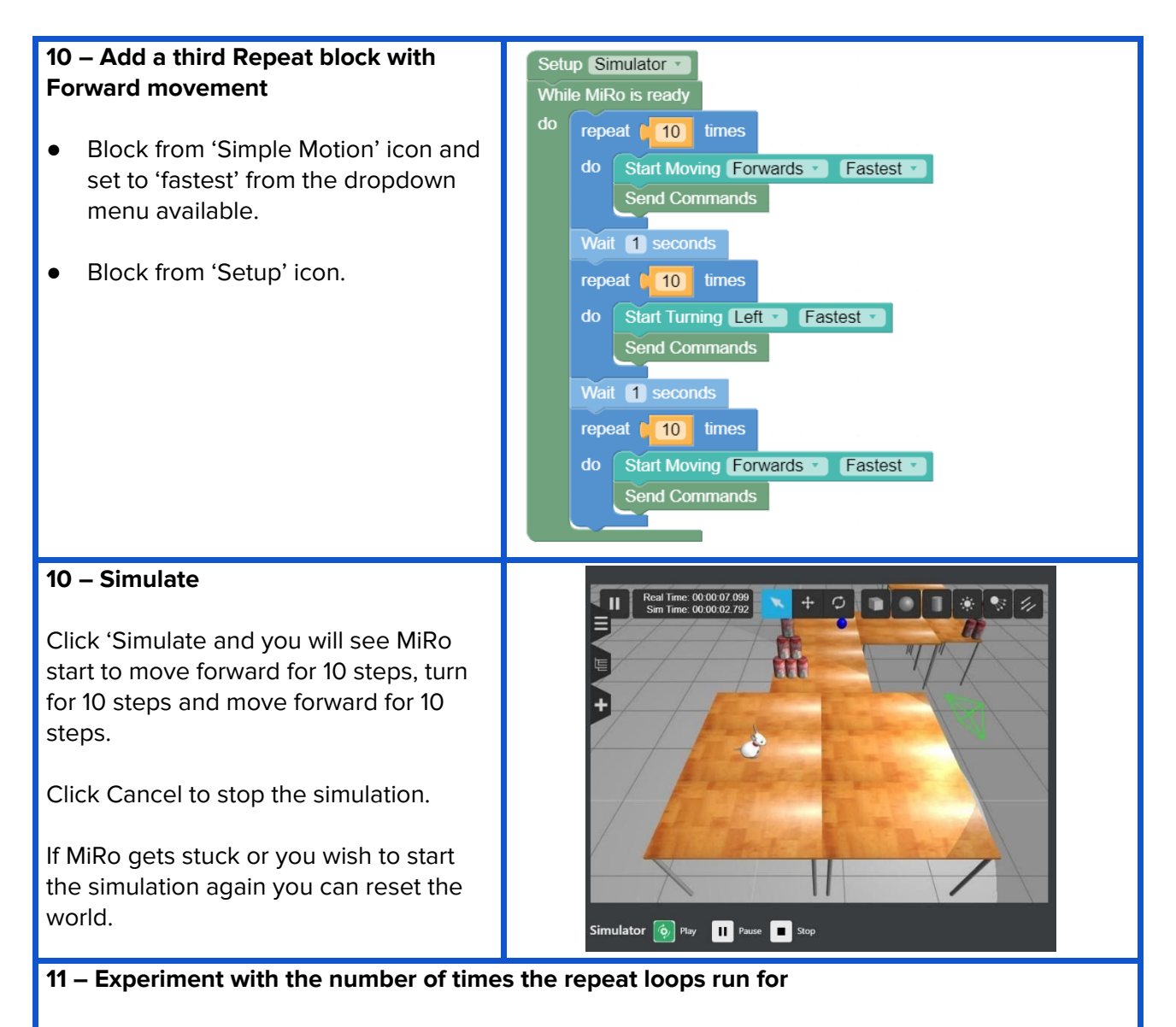

The learners are encouraged to change the numbers on the repeat loops and simulate and test the outputs to find the correct settings to get MiRo to hit the stacked cans.